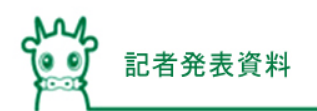

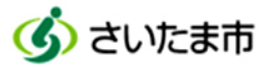

議題1

報道機関 各位

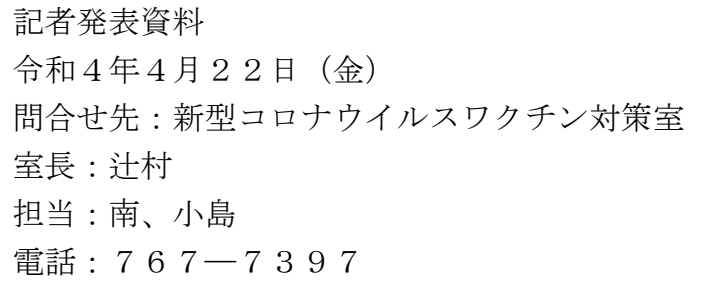

新型コロナワクチン3回目接種の集団接種会場で 当日予約接種及び予約なし接種ができます

さいたま市は、令和4年4月25日から、武田/モデルナ社ワクチンで3回目接種を 行う集団接種会場で、当日予約を受け付けます。さらに、予約枠に空きがある場合に 限り、事前の予約なしでも接種を受けられるようにします。

3回目接種がまだお済みでない方は、「当日予約接種」「予約なし接種」により、急な 空き時間ができた場合でも接種を受けることができますので、大型連休があるこの機会 に是非接種をご検討ください。

1 当日予約接種について

(1) さいたま市ワクチン接種予約サイトでの Web 予約 ※Web 予約の場合、予約枠の開始1分前まで予約が可能ですが、会場までの 移動時間を考慮し、ゆとりを持った予約をお願いします。

(例 14:00~14:30の予約枠で接種する場合、13:59まで予約可能) (2)さいたま市コロナワクチンコールセンターでの電話予約

2 予約なし接種について

予約枠の空き状況は、さいたま市コロナワクチンコールセンターでご確認いただ けます。

なお、予約されている方が優先となるため、お待ちいただく場合や接種できない場 合があります。確実に接種を希望される場合は、事前(当日含む)の予約をお勧めし ます。

- 3 注意事項
	- ・ 対象者は2回目接種から6か月以上経過した、さいたま市に住民登録のある18歳 以上の方です。
	- ・ 接種にあたっては、接種用クーポン券や本人確認書類などが必要です。接種会場に お越しいただく際の注意事項については、接種用クーポン券に同封のご案内をご覧 ください。
- ・ 個別接種実施医療機関並びに1回目・2回目の集団接種会場及び12歳以上17歳 以下の方専用の集団接種会場では、当日予約接種や予約なし接種はできません。
- 4 当日予約接種及び予約なし接種ができる会場

(1)4月25日(月)から5月11日(水)まで

| 区  | 会場               | 接種日                                        | 受付時間          |
|----|------------------|--------------------------------------------|---------------|
| 西  | イオン<br>大宮西店4階    | 4月25日(月)~5月8日(日)                           | 10時30分~18時30分 |
| 北  | イオン<br>大宮店2階     | $4$ 月 25 日 (月) ~ 5 月 8 日 (日)               | 10時30分~18時30分 |
| 大宮 | 市営桜木駐車場          | $4$ 月 25 日 (月) ~ 5 月 8 日 (日)<br>※水曜日は接種休止日 | 10時30分~18時30分 |
| 見沼 | パトリア<br>東大宮店3階   | 4月25日(月)~5月7日(土)                           | 10時30分~18時30分 |
| 中央 | イオンモール<br>与野2階   | 4月25日(月)~5月11日(水)                          | 10時30分~18時30分 |
| 桜  | ダイエー<br>西浦和店3階   | 4月25日(月)~5月8日(日)                           | 10時30分~18時30分 |
| 浦和 | イオン<br>北浦和店2階    | 4月25日(月)~5月8日(日)                           | 10時30分~18時30分 |
| 南  | 中浦和駅前            | 4月25日(月)~5月11日(水)<br>※火曜日、5月8日(日)は接種休止日    | 10時30分~18時30分 |
| 緑  | イオンモール<br>浦和美園3階 | 4月25日(月)~5月8日(日)                           | 10時30分~18時30分 |
| 岩槻 | WATSU<br>東館2階    | 4月25日(月)~5月8日(日)                           | 10時30分~18時30分 |

(2)5月13日(金)から5月29日(日)まで

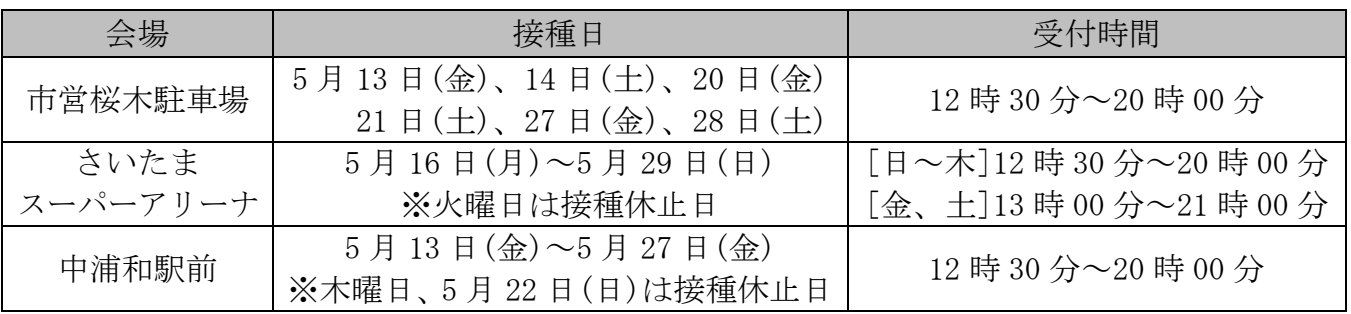

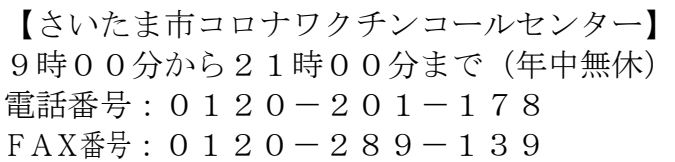

【市ホームページURL】

https://www.city.saitama.jp/002/001/008/006/013/021/index.html